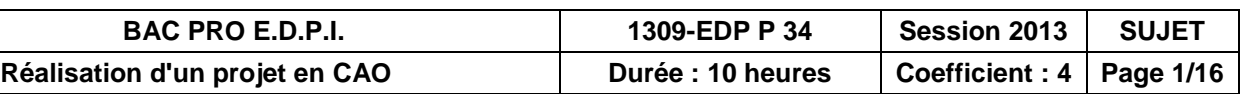

## **BACCALAUREAT PROFESSIONNEL**

## **Etude et Définition de Produits Industriels**

Epreuve E3 - Unité : U 34

## **Réalisation d'un projet en CAO**

Durée : 10 heures **Coefficient** : 4

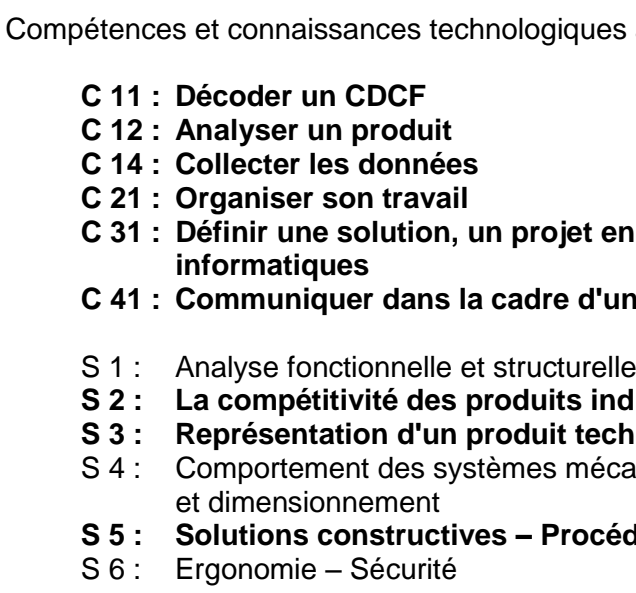

**Ce sujet comporte** :

- 16 documents repérés de 1/16 à 16/16
- Un Compact Disc (CD) contenant :
	- Les fichiers du convoyeur
		- Les fichiers nécessaires pour la modification
		- Un diaporama pour la présentation du répartiteur

#### **Documents à rendre par le candidat (y compris ceux non exploités par le candidat) :**

- Un CD contenant tous les fichiers de la nouvelle solution
- Une sortie papier de la mise en plan demandée du plateau
- Une sortie papier de la mise en plan demandée du répartiteur de terre modifié

#### **Ces documents ne porteront pas l'identité du candidat, ils seront agrafés à une copie d'examen par le surveillant.**

Calculatrice et documents personnels autorisés.

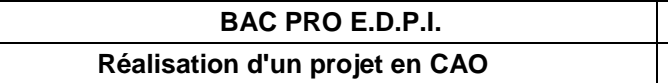

associées sur lesquelles porte l'épreuve :

**n** exploitant des outils

**ne revue de projet** 

 $d$ ustriels **hnique** aniques – Vérification

 $\mathbf{S}$  **dés – Matériaux** 

**BAC PRO E.D.P.I. SUJET 1309-EDP P 34 Session 2013 Réalisation d'un projet en CAO Page 2/16**

## **FICHE BAREME : ELABORATION DU PROJET**

**Elaboration du projet : Durée 8h – coefficient 3 (notation sur 60)**

# **ATTENTION : Le candidat est responsable de la sauvegarde régulière de son travail dans le**

**dossier qui lui est réservé.**

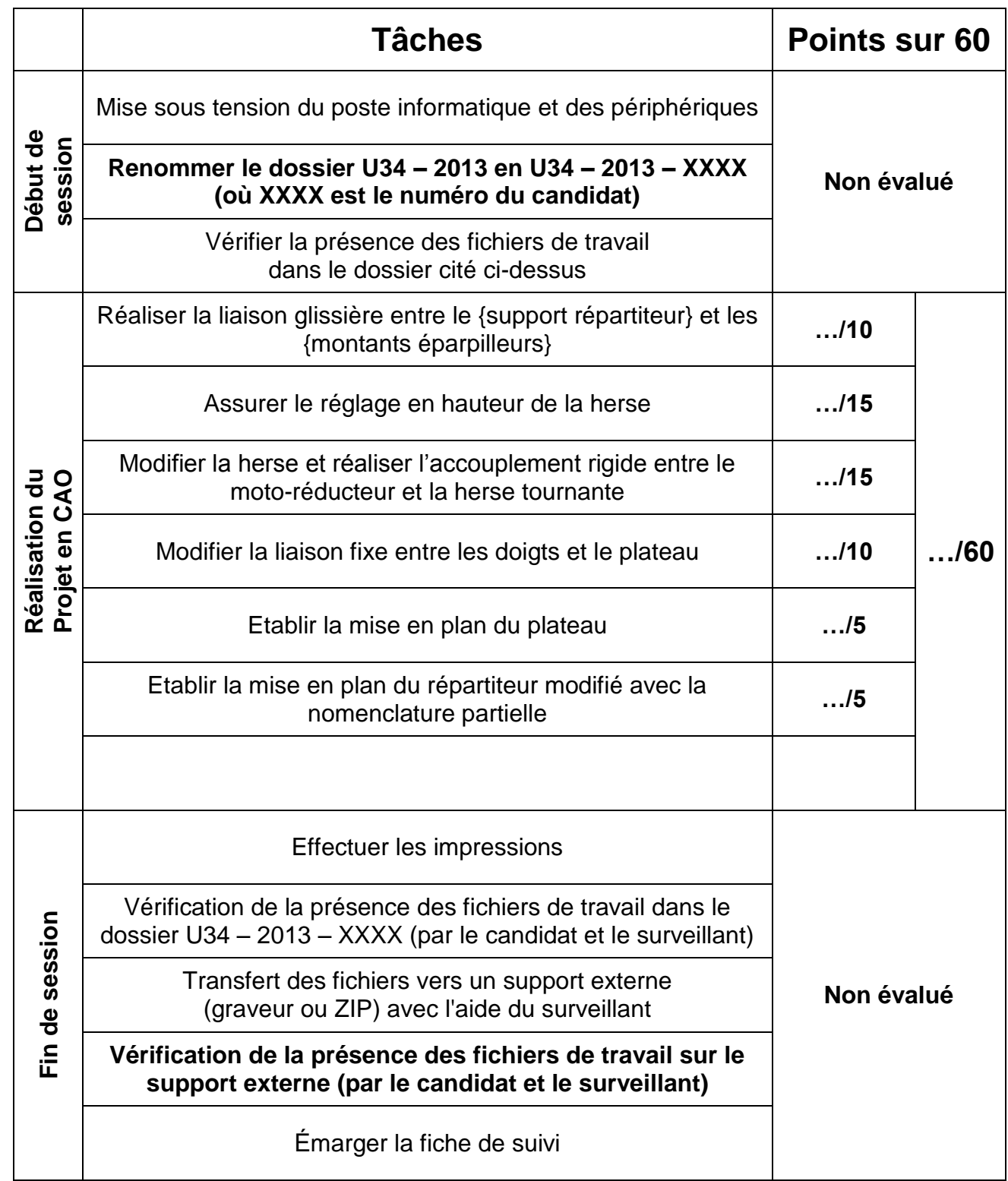

**BAC PRO E.D.P.I. SUJET 1309-EDP P 34 Session 2013 Réalisation d'un projet en CAO Page 3/16**

**Renommer le dossier** U34 – 2013 en U34 – 2013 – XXXX (XXXX est le numéro du candidat)

**Ouvrir le fichier** (présentation du répartiteur.pps) dans le dossier U 34-2013-XXXX.

Ce diaporama situe le convoyeur dans son environnement.

# Dossier technique

# Présentation du mécanisme

## **1- Eclaté des principaux éléments du Convoyeur 2-Problématique :**

Pour assurer correctement sa fonction, le répartiteur doit être positionné au dessus du tapis avec **une distance entre les dents de la herse et du tapis comprise entre 20 mm au minimum et 40 mm** au maximum. Lorsque la distance dépasse 40 mm le répartiteur ne joue plus son rôle efficacement.

En fonctionnement, l'argile use énormément les dents du répartiteur. Il faut donc les régler régulièrement pour obtenir à nouveau la bonne distance de travail. Le réglage actuellement est réalisé par la maintenance avec un système d'écrou et contre-écrou. Ce qui implique **un temps de réglage assez long** puisqu'il faut régler chaque doigt individuellement (18 au total). De plus, le milieu humide et argileux ainsi que l'accès difficile compliquent fortement le réglage des dents.

La herse est réalisée en **mécano-soudée**. Après assemblage par soudure des différents éléments, il apparaît des défauts de positions relatives entre les pièces soudées. Ces différents défauts **engendrent des vibrations** lorsque la herse tourne.

**Le bureau d'études,** après analyse des problèmes propose **une modification du répartiteur de terre** qui permettra d'**améliorer le système de réglage et de réduire le temps d'intervention**. **La herse** sera reconçue pour **limiter les vibrations**.

BAC PRO E.D.P.I. SUJET 1309-EDP P 34 Session 2013 Réalisation d'un projet en CAO Page 4/16 BAC PRO E.D.P.I. SUJET 1309-EDP P 34 Session 2013 Réalisation d'un projet en CAO Page 5/16

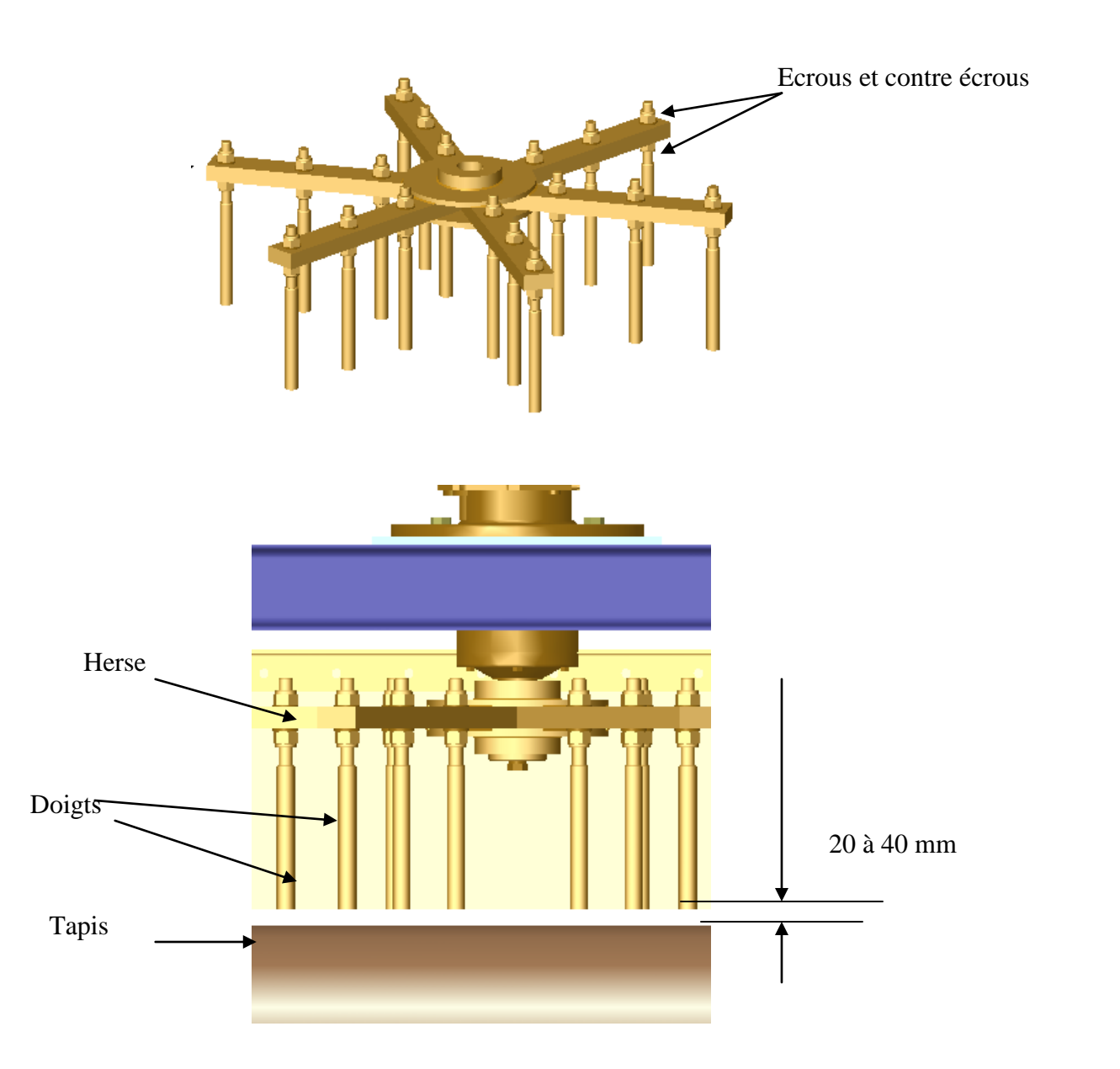

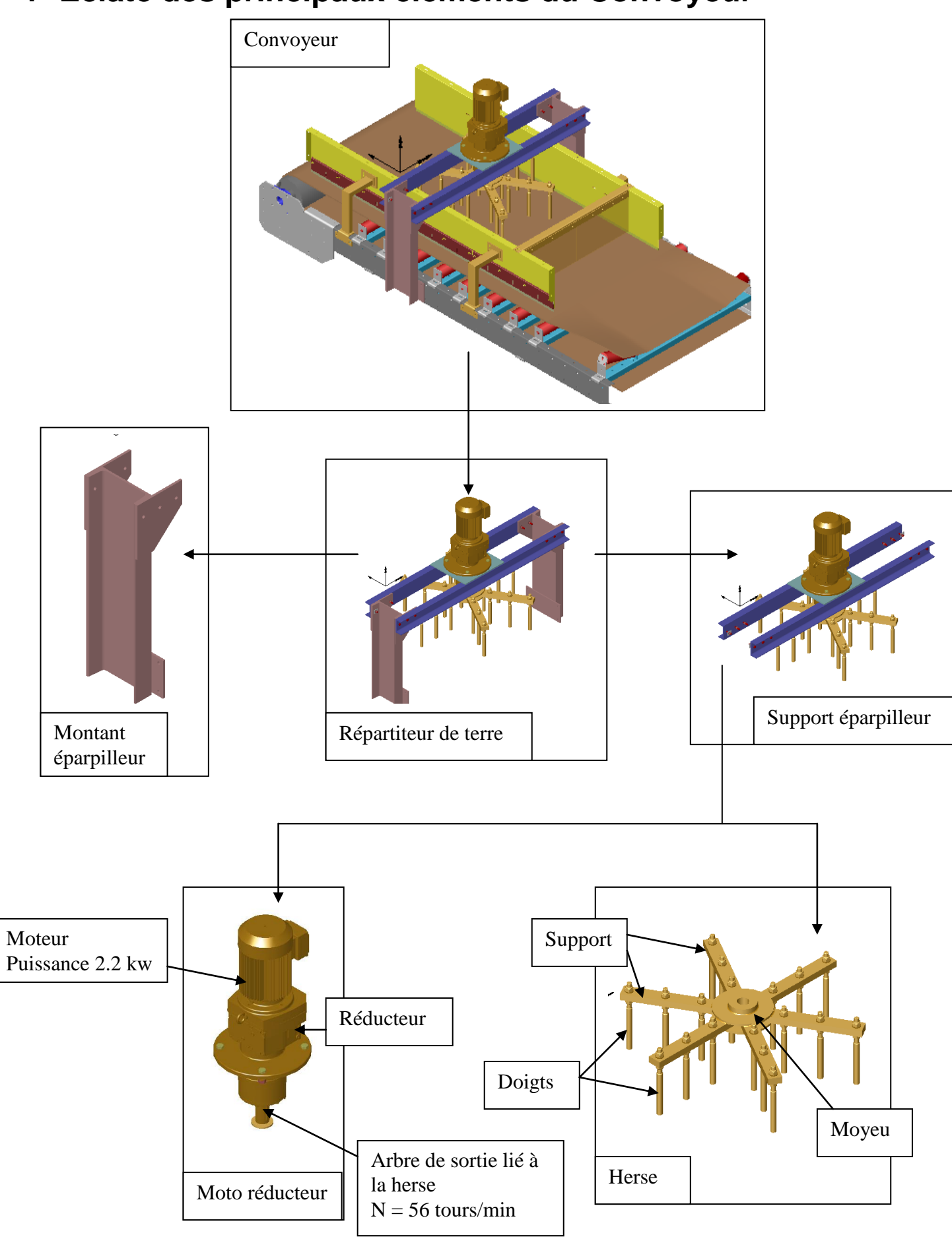

**BAC PRO E.D.P.I. SUJET 1309-EDP P 34 Session 2013 Réalisation d'un projet en CAO Page 6/16**

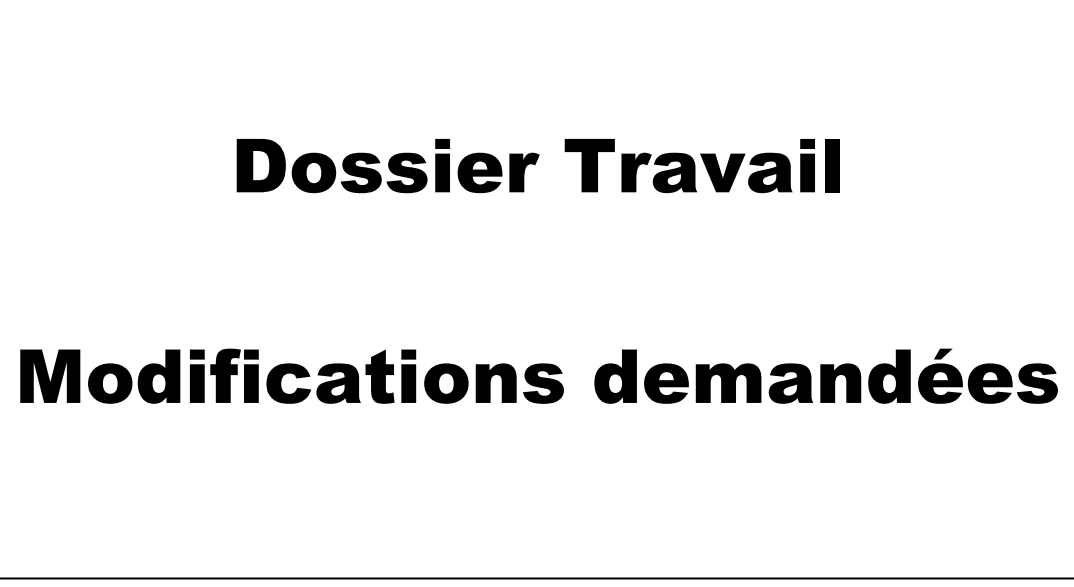

**Dans la solution modifiée, le bureau d'études a décidé les modifications suivantes :** - Pour éviter le réglage long et difficile, le support éparpilleur sera réglable en hauteur par rapport au tapis.

-Une nouvelle herse sera conçue à partir d'un plateau circulaire taillé dans une tôle pour limiter les vibrations provoquées par la conception en mécano-soudée de la solution actuelle. La herse sera montée sur l'arbre moteur par un accouplement rigide, ceci afin de réduire le temps de changement de l'herse

-Pour éviter le réglage long et difficile, les doigts seront en liaison encastrement non réglable sur le plateau circulaire

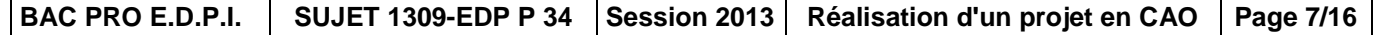

## **4 Travail à réaliser**

**Tâche 1 :**  Réaliser la liaison glissière entre le {support éparpilleur} et les {montants éparpilleur}.

**Tâche 2 :**  Assurer le réglage en hauteur de la herse.

**Tâche 3 :**  Modifier la herse et réaliser l'accouplement rigide entre le {moto réducteur} et la {herse}.

**Tâche 4 :**  Modifier la liaison encastrement entre les doigts et le plateau.

**Tâche 5 :**  Etablir la mise en plan du géométral du plateau de la herse.

**Tâche 6 :** 

Etablir la mise en plan du répartiteur modifié et inclure une nomenclature.

## **5 Résultats attendus :**

**- La maquette numérique 3d modifiée.**

**- La mise en plan : -** du nouveau plateau de la herse, **-** du répartiteur de terre modifié.

## *IMPORTANT*

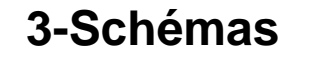

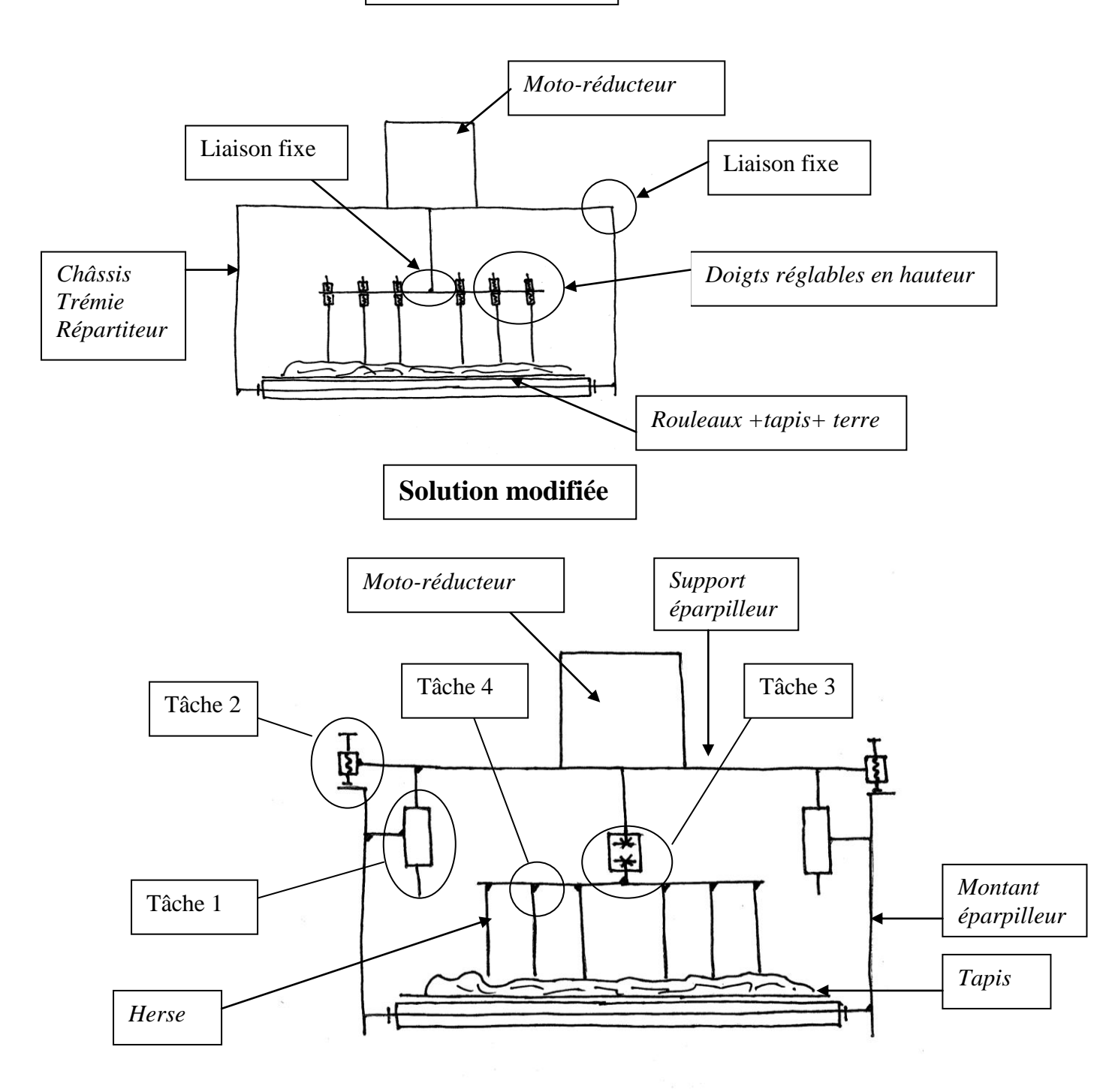

**Solution actuelle**

**Pour permettre un retour éventuel vers la solution initiale en cas d'erreur, il est demandé au candidat :**

**- Chaque pièce modifiée est « enregistrer sous » nom initial + modifié** exemple : le fichier **Profilé UPN 240.sldprt** devient **Profilé UPN 240 modifié.sldprt**

**- Chaque sous-ensemble modifié est « enregistrer sous » nom initial+ modifié** exemple : le fichier **MONTANT EPARPILLEUR.sldasm** devient **MONTANT EPARPILLEUR modifié.sldasm**

BAC PRO E.D.P.I. | SUJET 1309-EDP P 34 | Session 2013 | Réalisation d'un projet en CAO | Page 8/16

## **6 Conduite de l'étude**

- **Ouvrir** le fichier **CONVOYEUR**.Sldasm
- **- Ouvrir** le fichier **REPARTITEUR DE TERRE**.Sldasm

### **Réalisation de la tâche 1 :**

**Réaliser** la liaison glissière entre le {support répartiteur} et les {montants éparpilleur}

## - **Ouvrir** le fichier {**MONTANT EPARPILLEUR**.sldasm}

**Transformer** les trous cylindriques en trous oblongs de longueur 60mm hors tout comme indiqué sur le croquis. *Attention : Un des trois trous oblongs traverse la tôle et le profilé UPN 240.*

**Réalisation de la tâche 2 :** 

Assurer le réglage en hauteur de la herse.

**- Les modifications pour la tâche 2 sont à réaliser de chaque côté du bâti.**

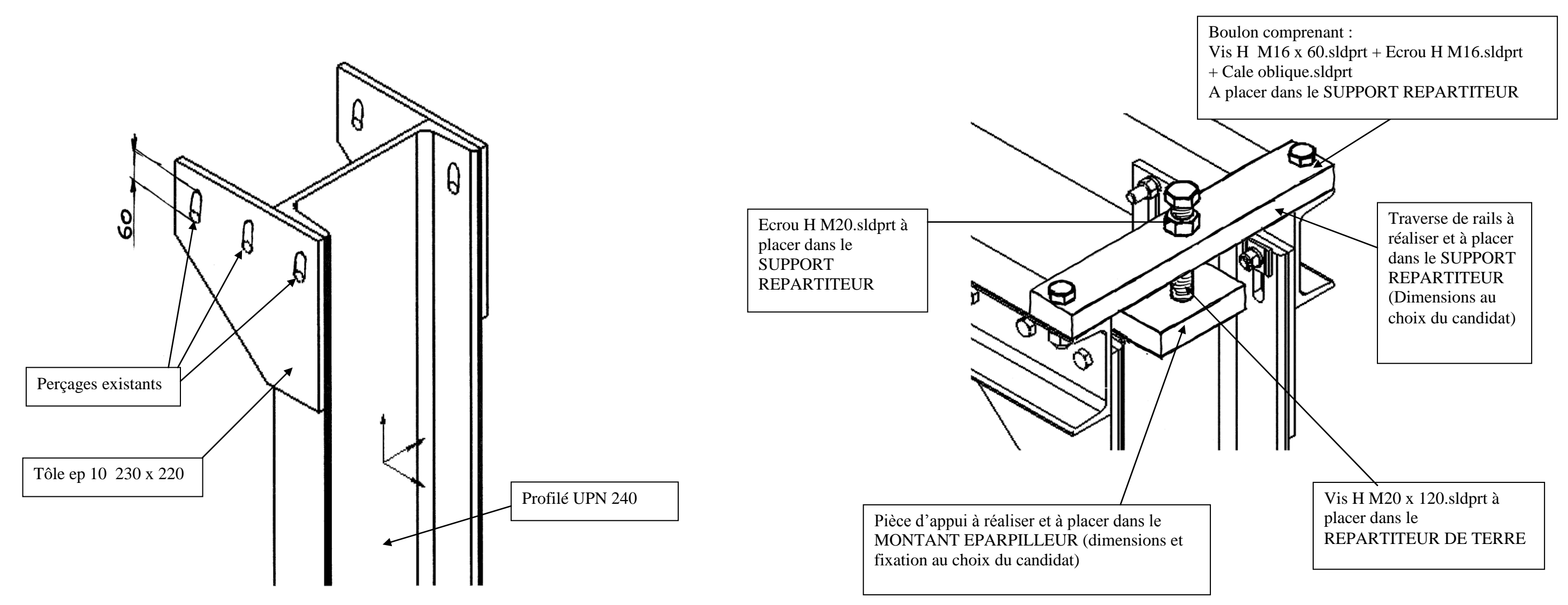

#### **Réalisation de la tâche 3 :**

Modifier la herse et réaliser l'accouplement rigide entre le {moto réducteur} et la {herse}.

- Le manchon (déjà réalisé) est assemblé sur le moto-réducteur avec les mêmes éléments que pour la fixation de l'herse tournante.

- Le nouveau plateau est accouplé sur le manchon par 5 vis.

5 rangées de perçages pour les doigts Dimensions et positions à reprendre sur le plat (voir fichier plat 60 x 30 sldprt ) Evidements pour gagner du poids (formes et dimensions à définir par le candidat) ø.

- La fixation des doigts est la même que pour la herse, sauf qu'il n'y a plus que cinq rangées au lieu de six pour diminuer les vibrations. **Réalisation de la tâche 4**

### Compléments d'informations pour la conception du plateau

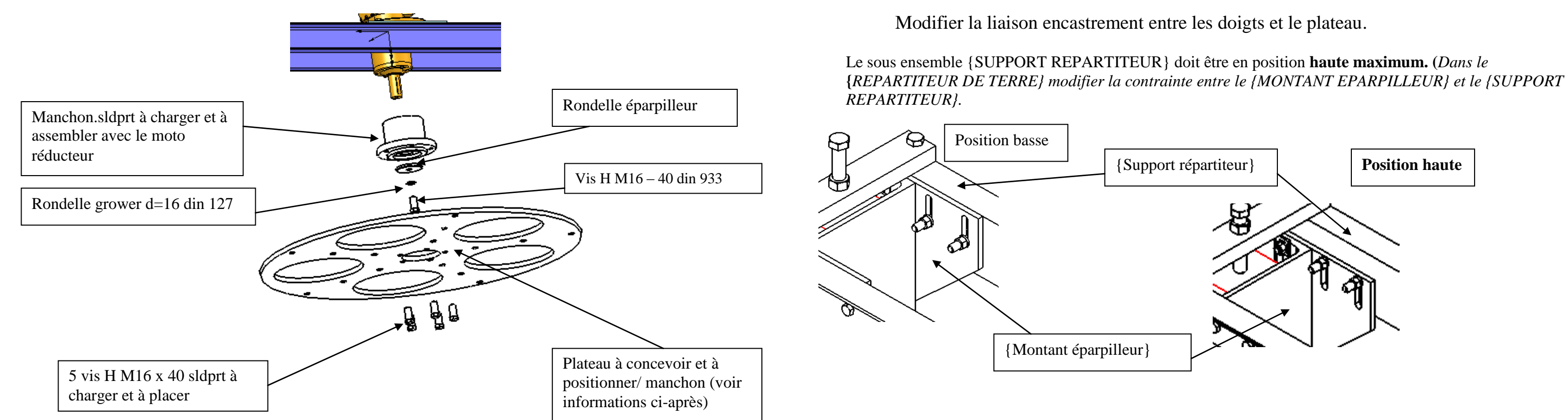

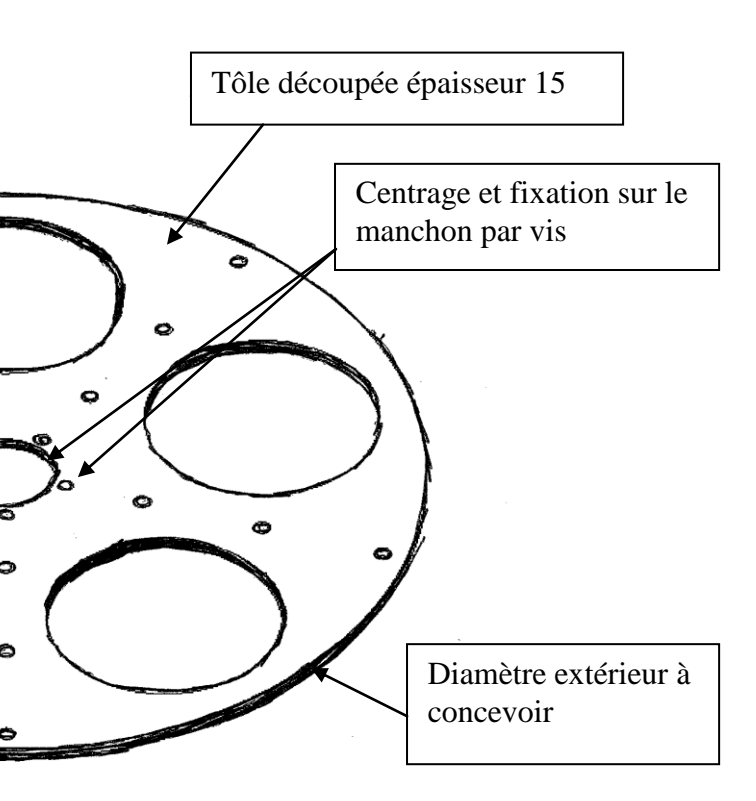

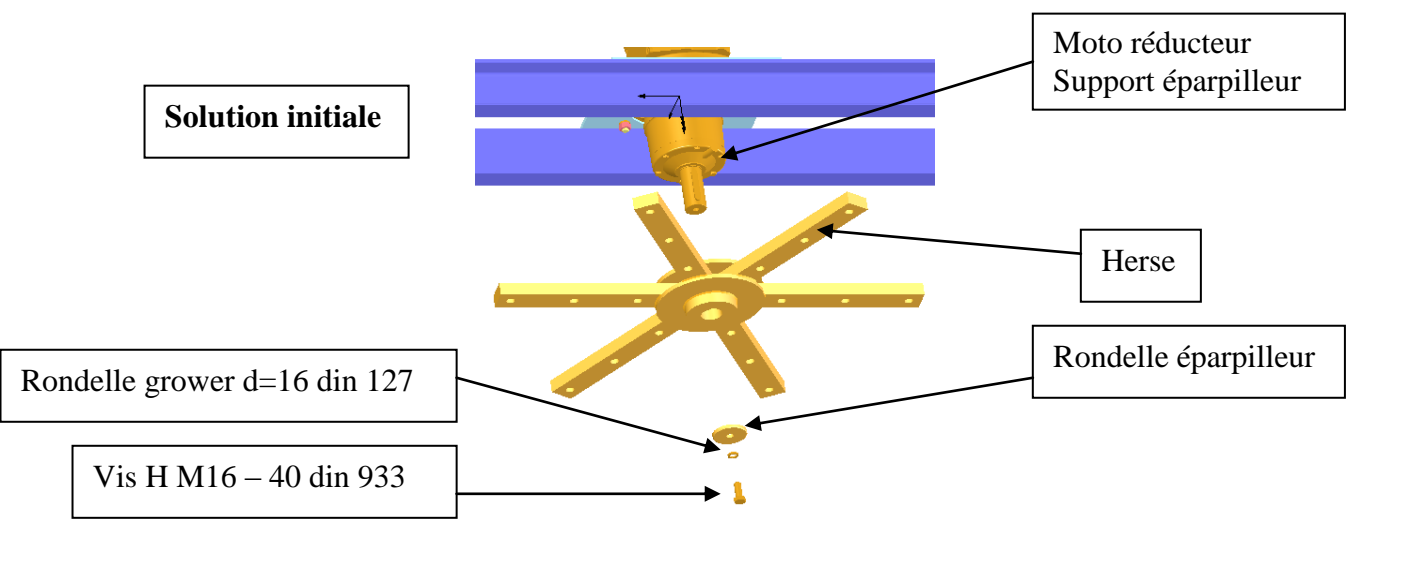

**Solution attendue**

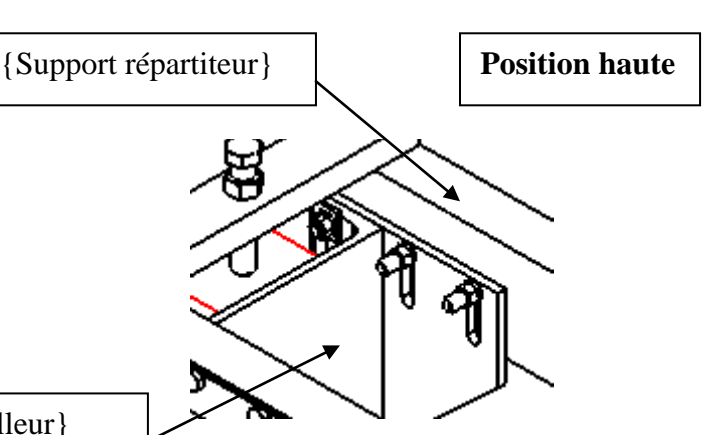

#### **Détermination de la hauteur utile d'un doigt éparpilleur.**

*Changement d'une herse usée par une herse neuve* **Conditions de montage de la herse**

Quand le service de maintenance procède à un changement de la herse, il faut pouvoir la glisser entre le tapis et la face inférieure de la vis fixant le manchon. Pour ne pas détériorer le tapis on impose un jeu de 3mm entre l'extrémité des doigts et le tapis.

Sur le SE {CONVOYEUR}, mesurer la hauteur de passage comme indiquée sur le croquis ci-dessus le tapis.

La hauteur utile d'un doigt s'obtient en soustrayant de la hauteur de passage le jeu de montage et l'épaisseur du plateau.

Hauteur utile d'un doigt = ...  $\ldots$  ...  $\ldots$  ...  $\ldots$  ...  $\ldots$  ...

### **Montage d'un doigt éparpilleur**

## **Réalisation de la tâche 5 :** *Mise en plan du plateau de l'herse tournante*

Réaliser la mise en plan du géométral du plateau (vues et format au choix, sans fond de plan).

## **Réalisation de la tâche 6 :** *Mise en plan du répartiteur de terre modifié*

Réaliser la mise en plan du répartiteur de terre (vues et format au choix, sans fond de plan). Le candidat fait apparaître clairement les modifications apportées au répartiteur lors des : tâche 1 ; tâche 2 ; tâche 3 ; tâche 4. Inclure une nomenclature et un repérage des pièces ajoutées ou modifiées.

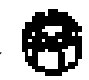

. Hauteur de passage mesuré= ……….

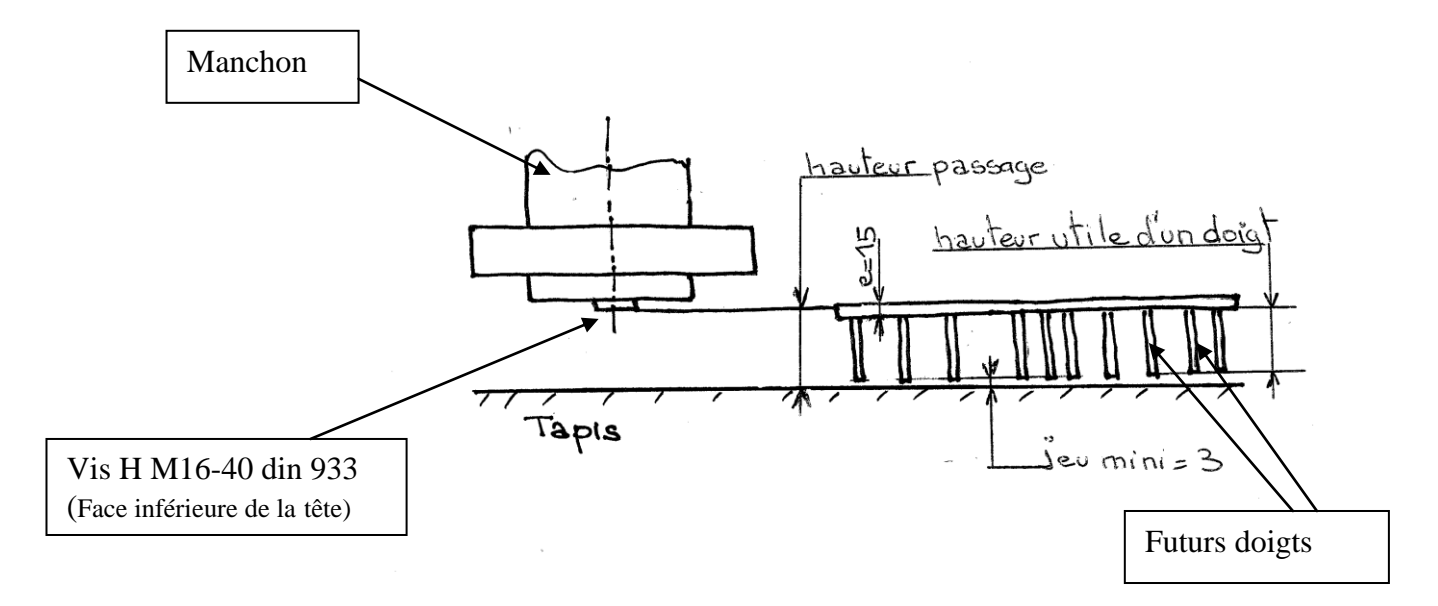

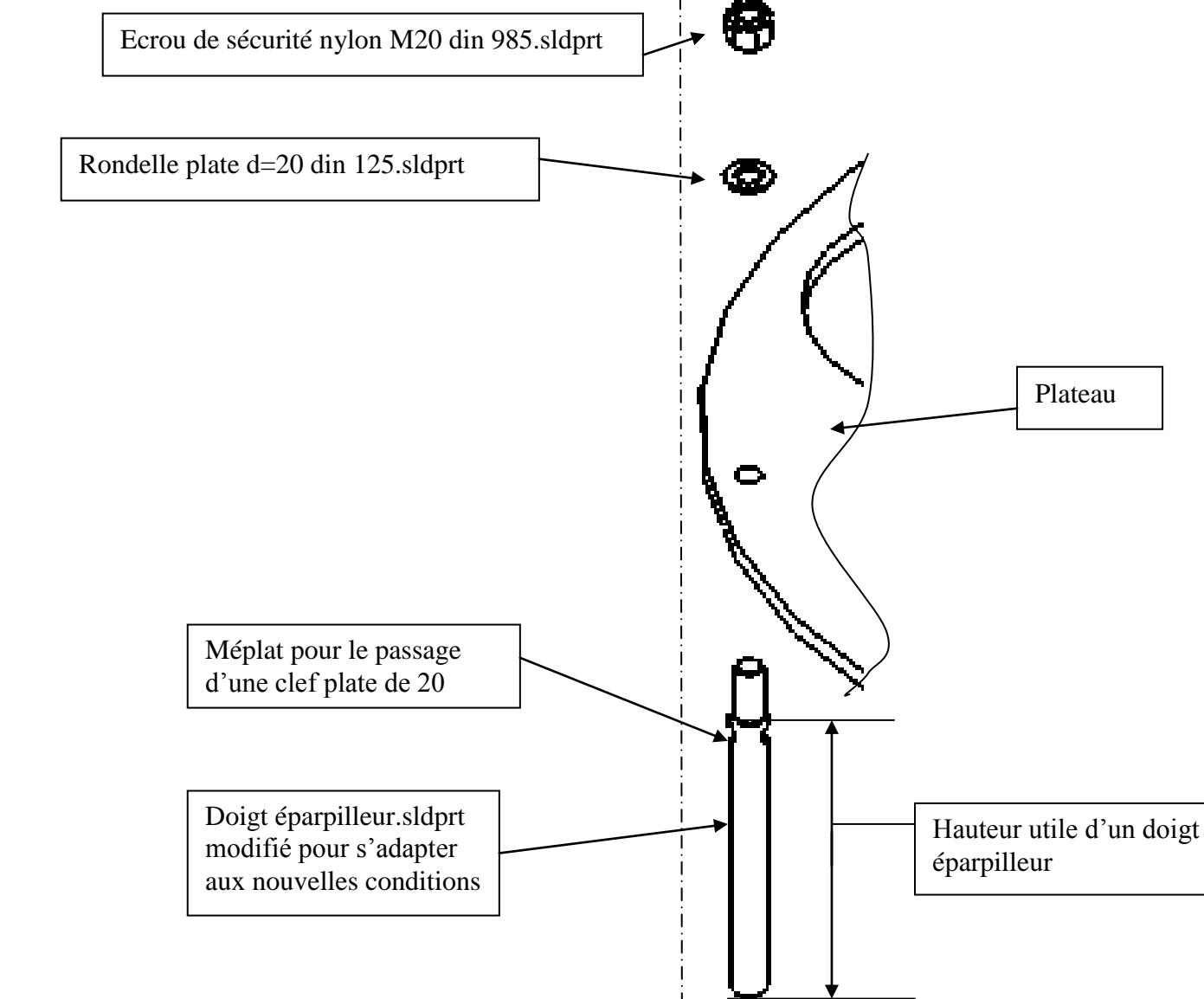

### **FICHE BAREME : PRESENTATION DU PROJET**

#### **Présentation du projet : Durée 2h – coefficient 1 (notation sur 20)**

Durée 2 h dont 1 h 20 min permettant au candidat de préparer les supports de communication utiles à la présentation (transparents, argumentaire) et 40 min d'exposé et de présentation du travail réalisé intégrant les questions du jury.

Le candidat doit :

- exposer et argumenter dans le cadre d'une revue de projet : . la problématique,
	- . la démarche adoptée,
	- . la solution proposée,
	- . l'identification des conditions fonctionnelles,

- présenter les documents réalisés, les simulations…

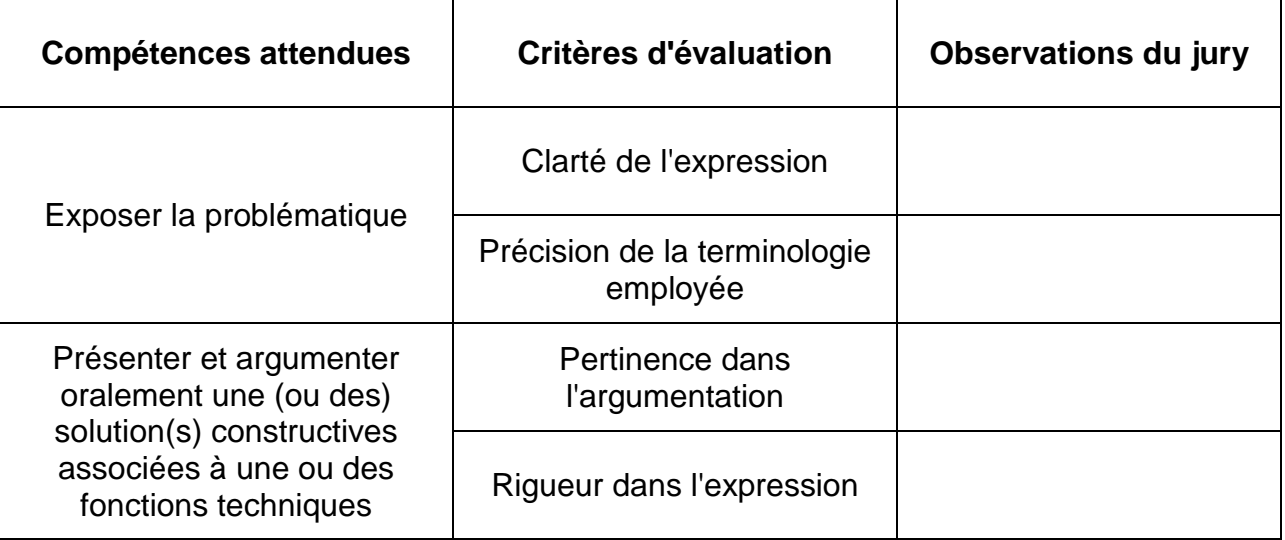

**CANDIDAT n° :**

**Note sur 20 :**

**BAC PRO E.D.P.I. SUJET 1309-EDP P 34 Session 2013 Réalisation d'un projet en CAO Page 16/16**

### **FICHE DE SUIVI (à agrafer à une copie)**

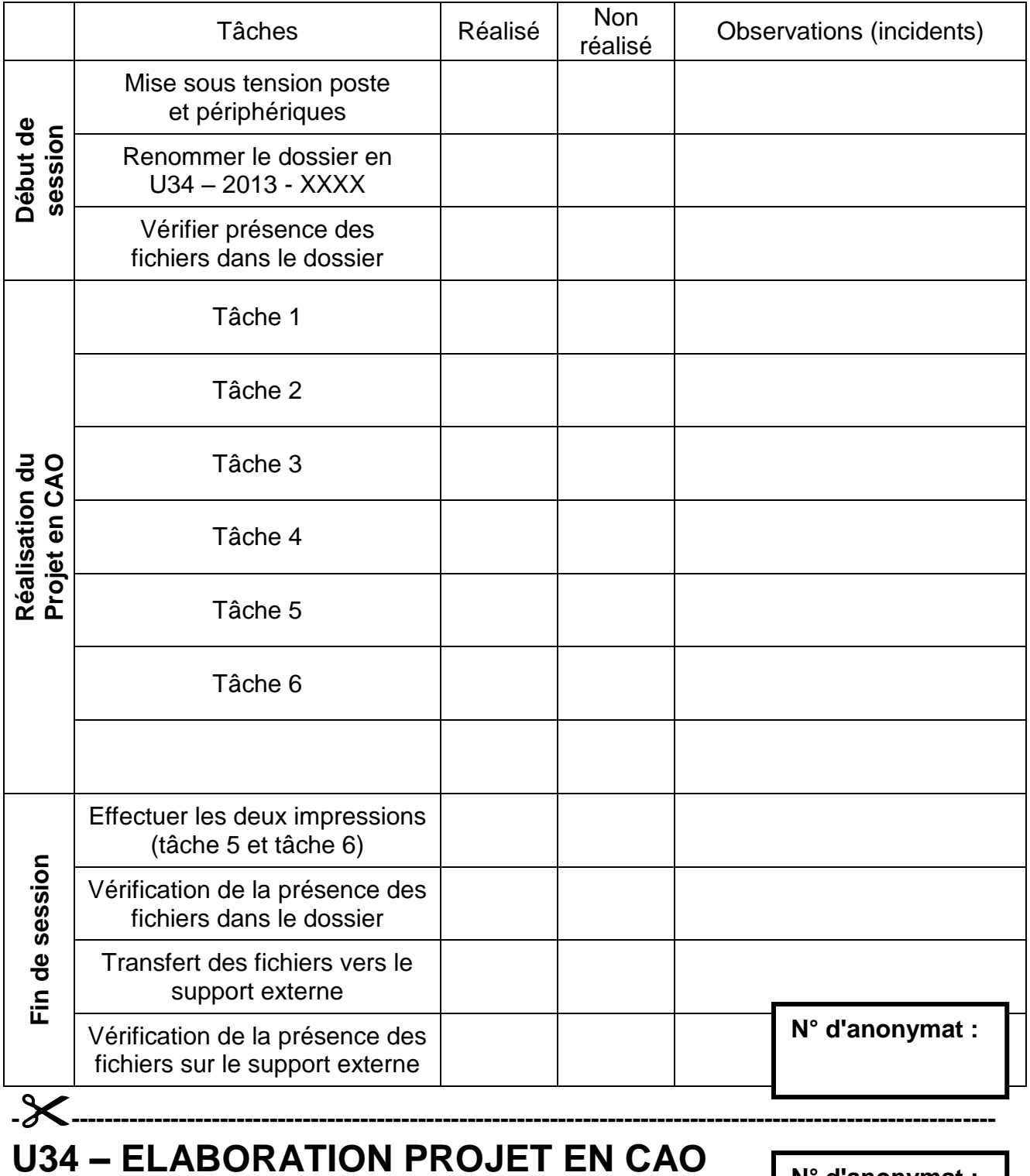

Centre d'examen :

**Nom du surveillant : Nom du candidat :**

**Signature du surveillant : Signature du candidat :**

**N° d'anonymat :**